## What is Vites?

Cloud Native Database Massively Scalable

HA

Based on MySQL

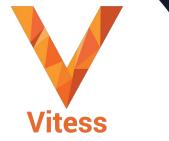

# CONGRATS

CLASS OF 2019

itess chef

## Vitess Stats

Started
2010

Marquee Adopters

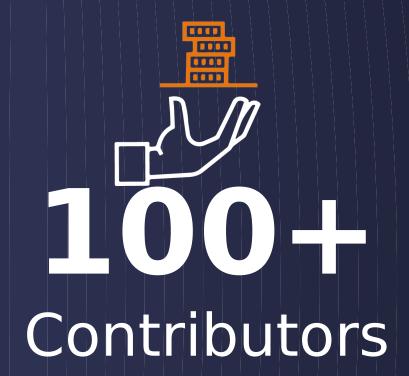

8,000 The stars

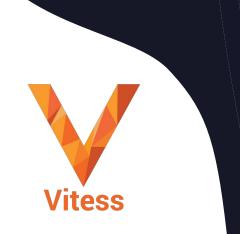

17,000 Commits

1000H Slack Members

## Key Adopters

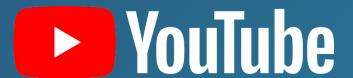

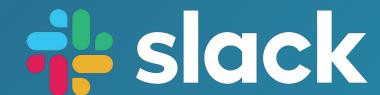

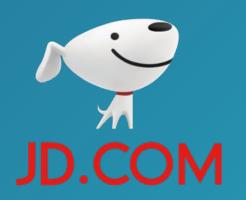

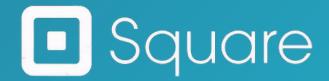

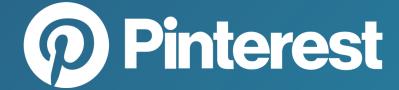

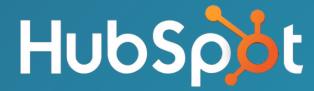

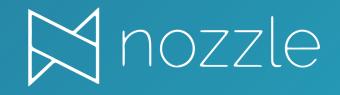

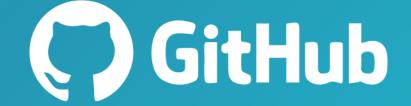

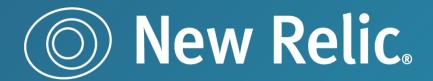

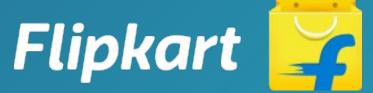

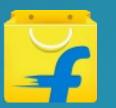

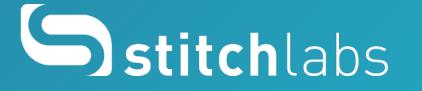

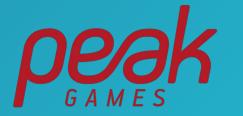

## YouTube in 2010

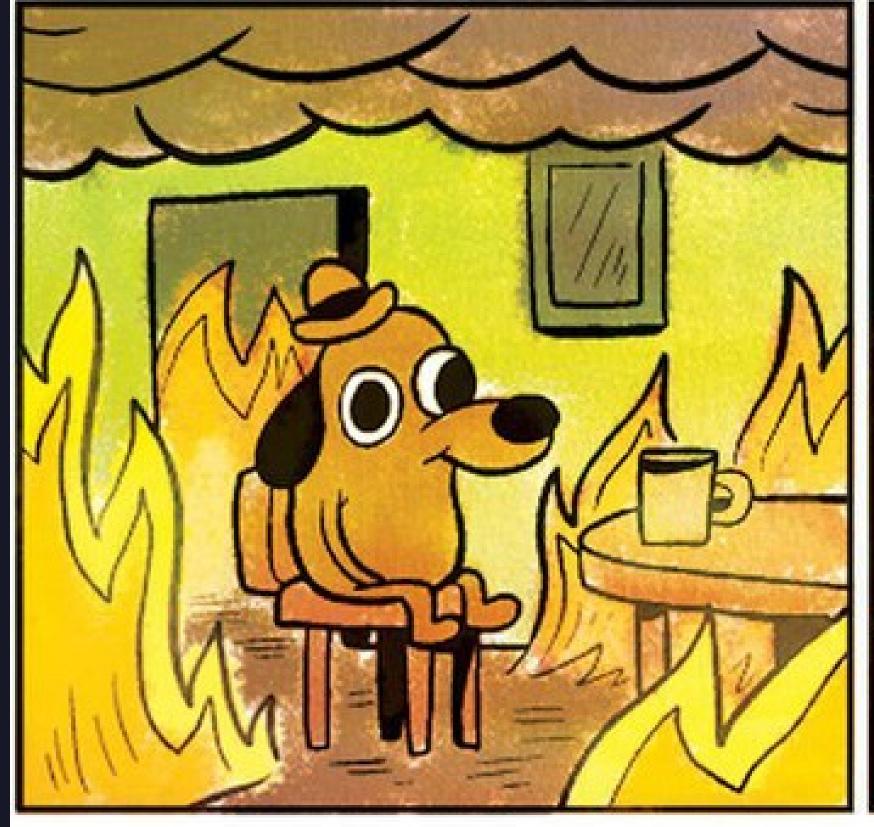

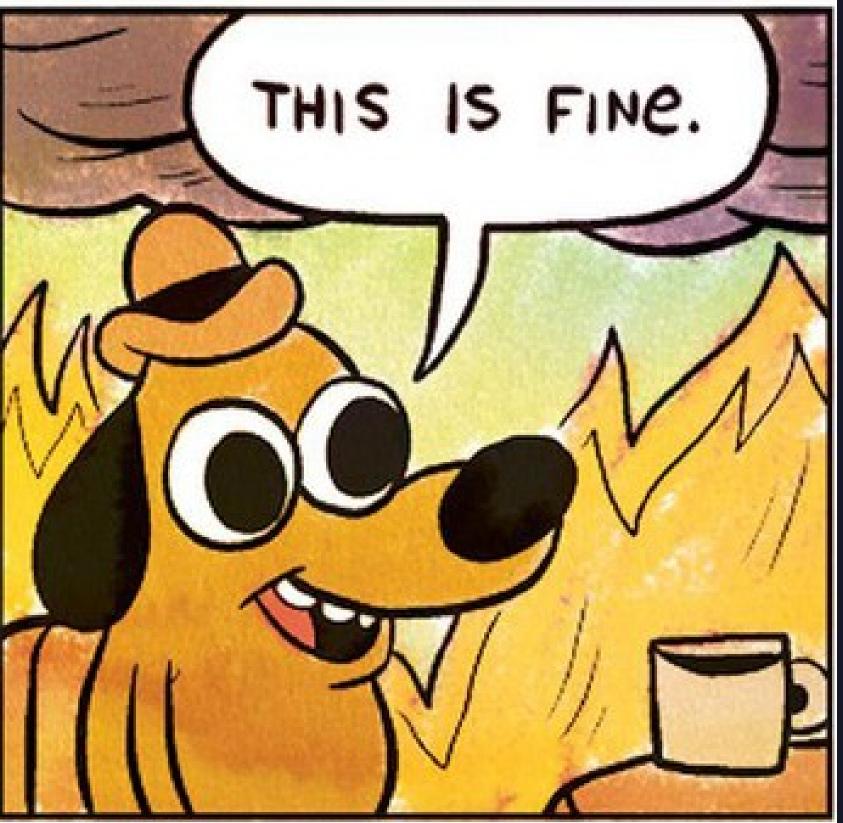

## 

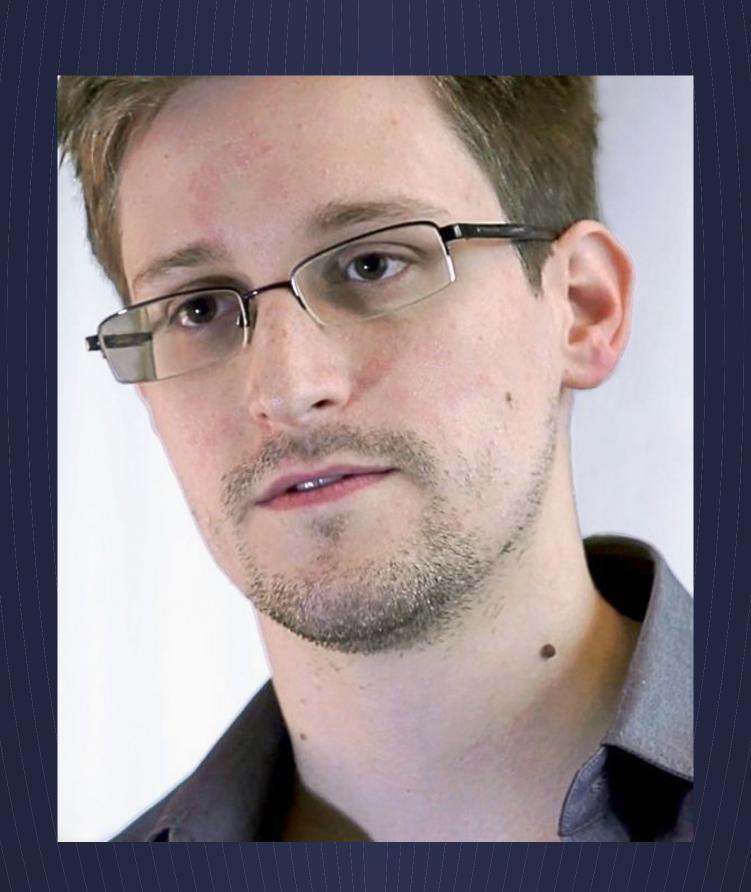

### Storage Engine running as Stateless Application

## Stateless Storage

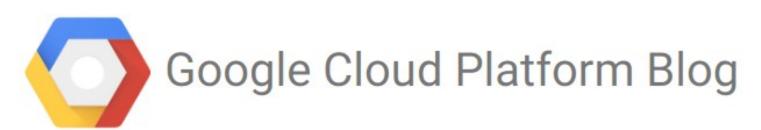

Product updates, customer stories, and tips and tricks on Google Cloud Platform

#### Scaling MySQL in the cloud with Vitess and Kubernetes

Friday, March 20, 2015

Your new website is growing exponentially. After a few rounds of high fives, you start scaling to meet this unexpected demand. While you can always add more front-end

2015

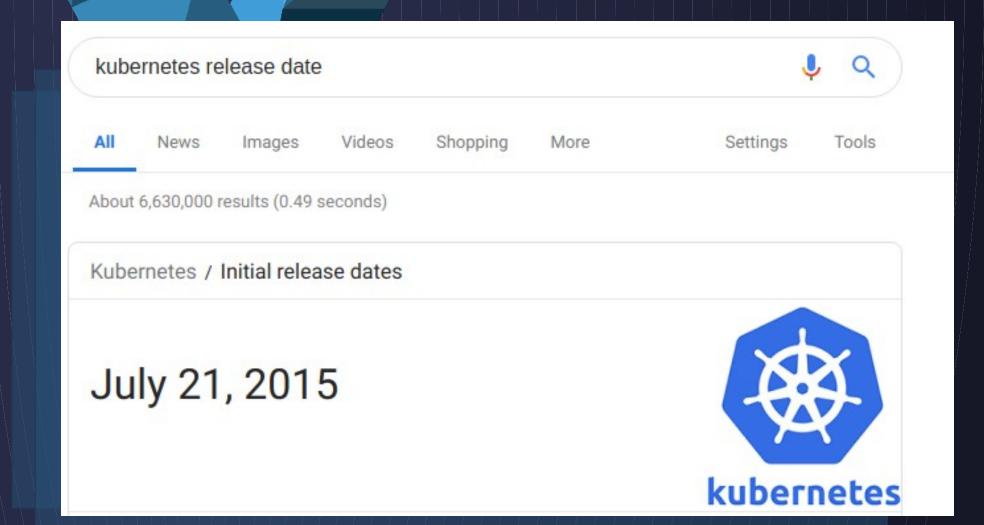

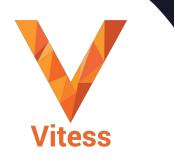

### Kubernetes Workloads

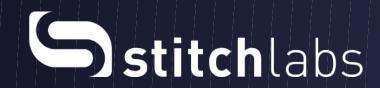

Oldest, since 2016

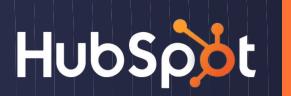

Hundreds of keyspaces

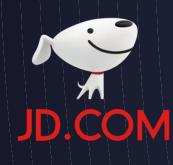

10,000+ Tablets

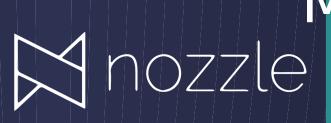

Migrate from cloud to cloud MySQL 8.0

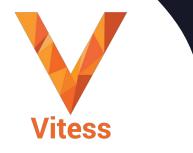

## Earlier in 2019

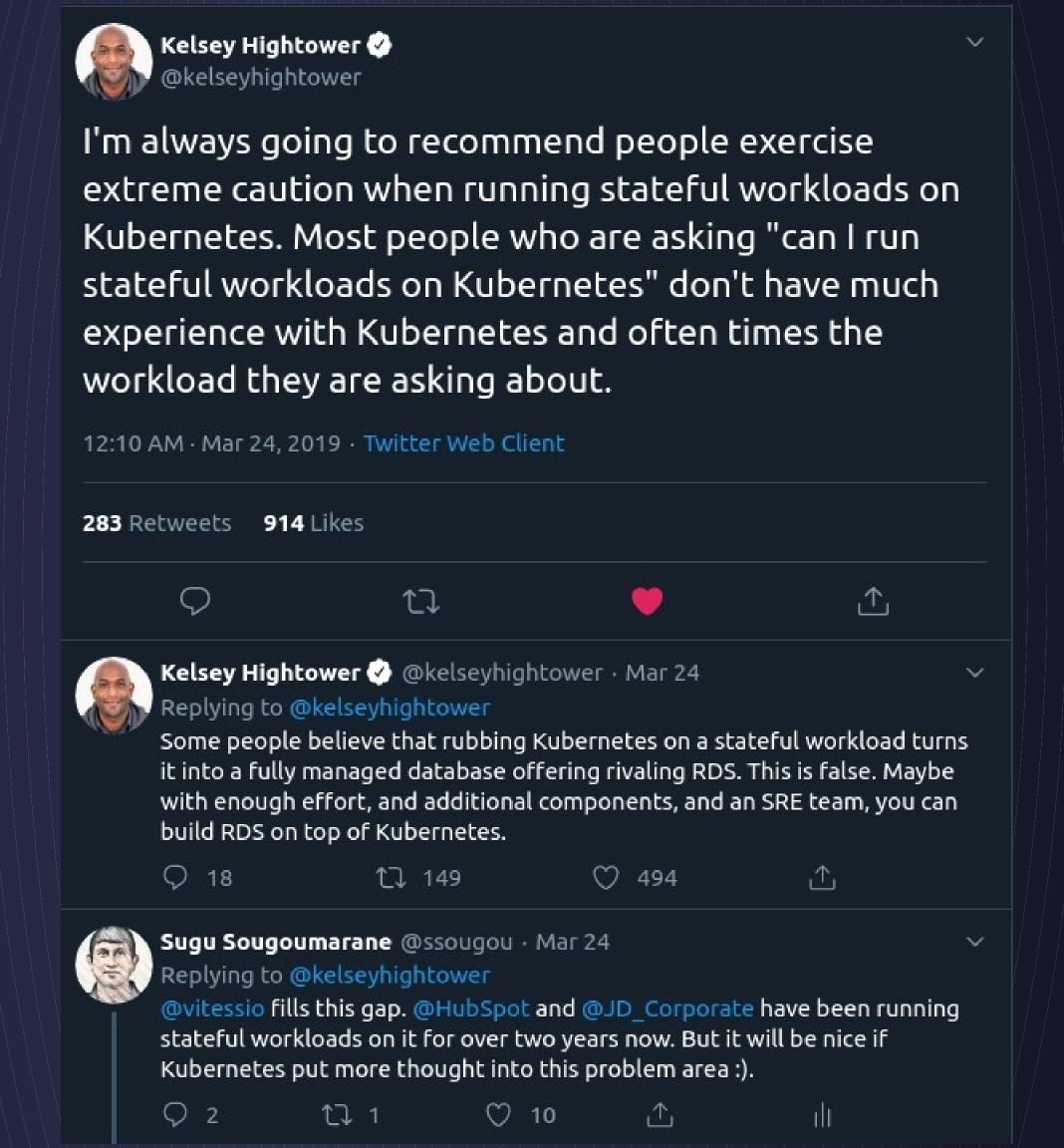

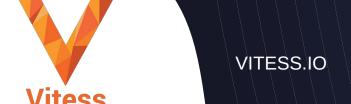

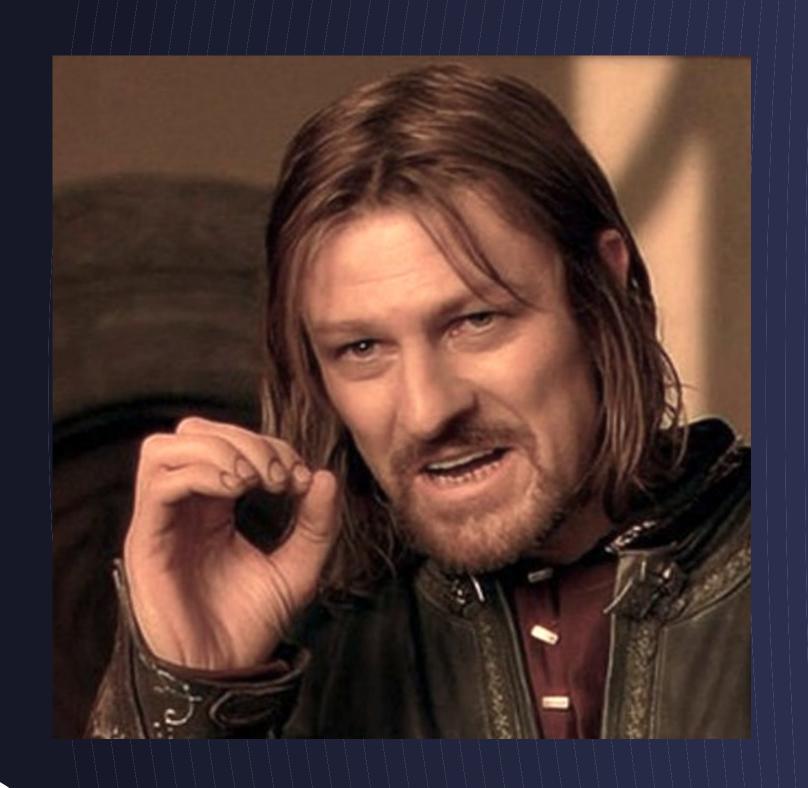

One does not simply...
move MySQL to Kubernetes...

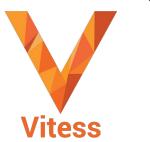

## Later in 2019

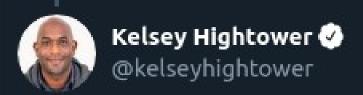

Replying to @kelseyhightower @chrislovecnm and 2 others

I challenge anyone to believe that Kubernetes alone will deliver RDS like database management out of the box. If people believe that then I'm not sure they understand how RDS works.

3:53 PM · Oct 8, 2019 · Twitter Web App

2 Likes

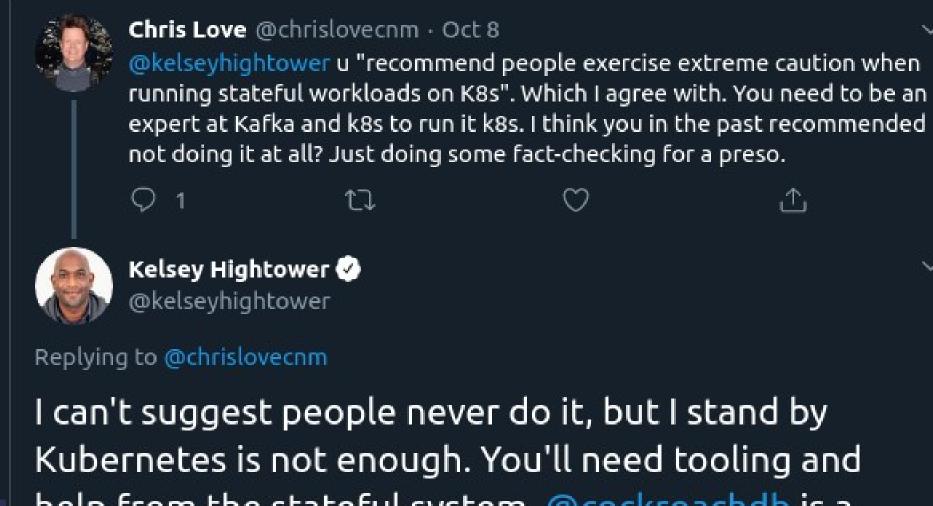

I can't suggest people never do it, but I stand by Kubernetes is not enough. You'll need tooling and help from the stateful system. @cockroachdb is a good example of a database that meets Kubernetes part way.

3:42 PM · Oct 8, 2019 · Twitter Web App

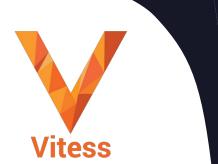

## Slack Growth

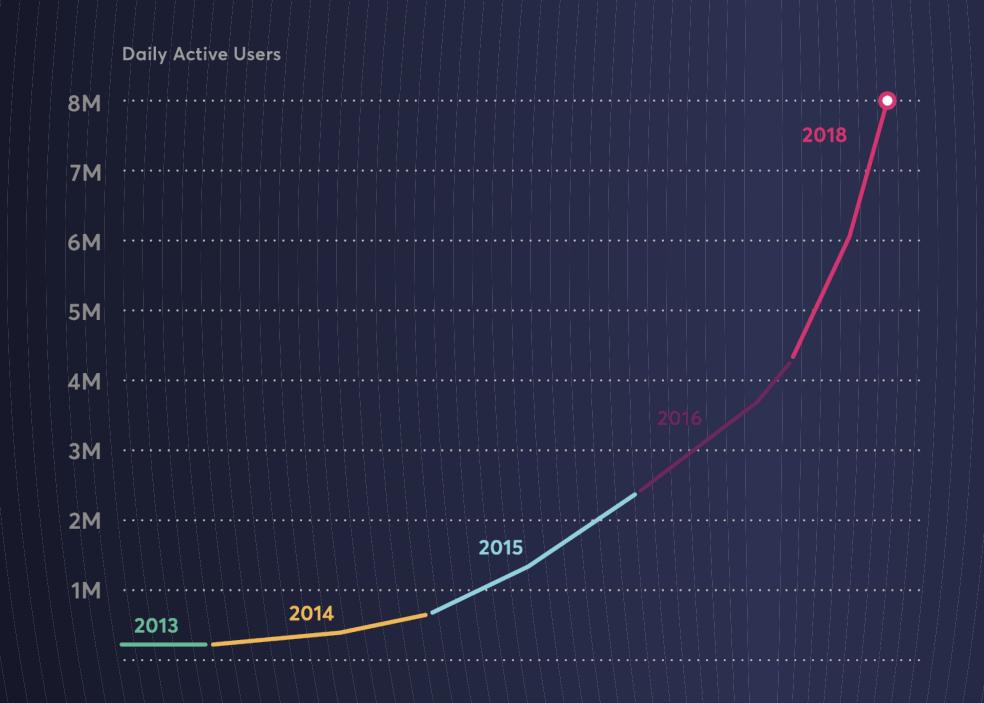

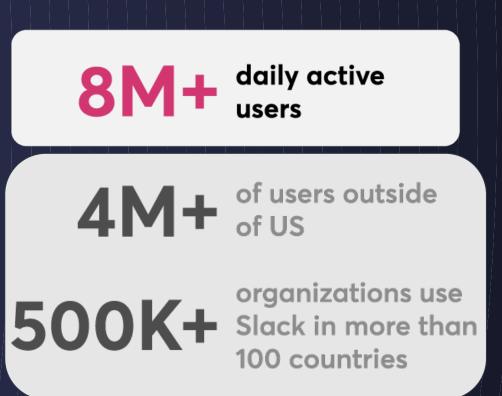

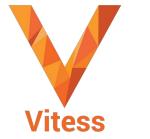

VITESS.IO

## Vitess @Slack

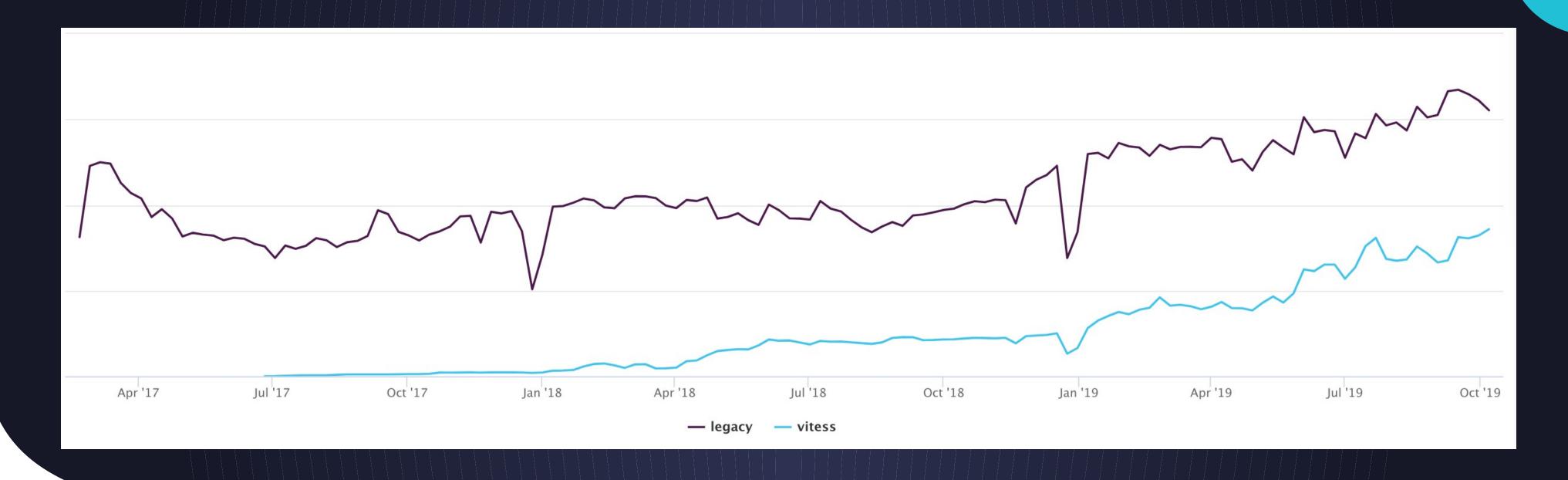

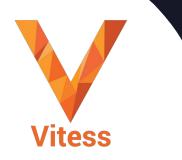

## Slack Vitess Usage

35% Migrated 500K Peak QPS

Queries per day

1 MS
Added
latency

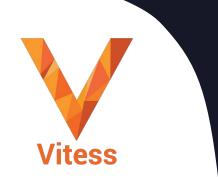

"Our goal is that all MySQL at Slack is run behind Vitess. There's no other bet we're making in terms of storage in the foreseeable future." Michael Demmer, Principal Engineer, Slack

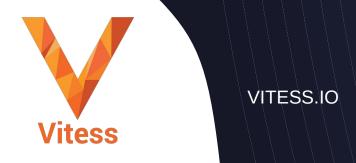

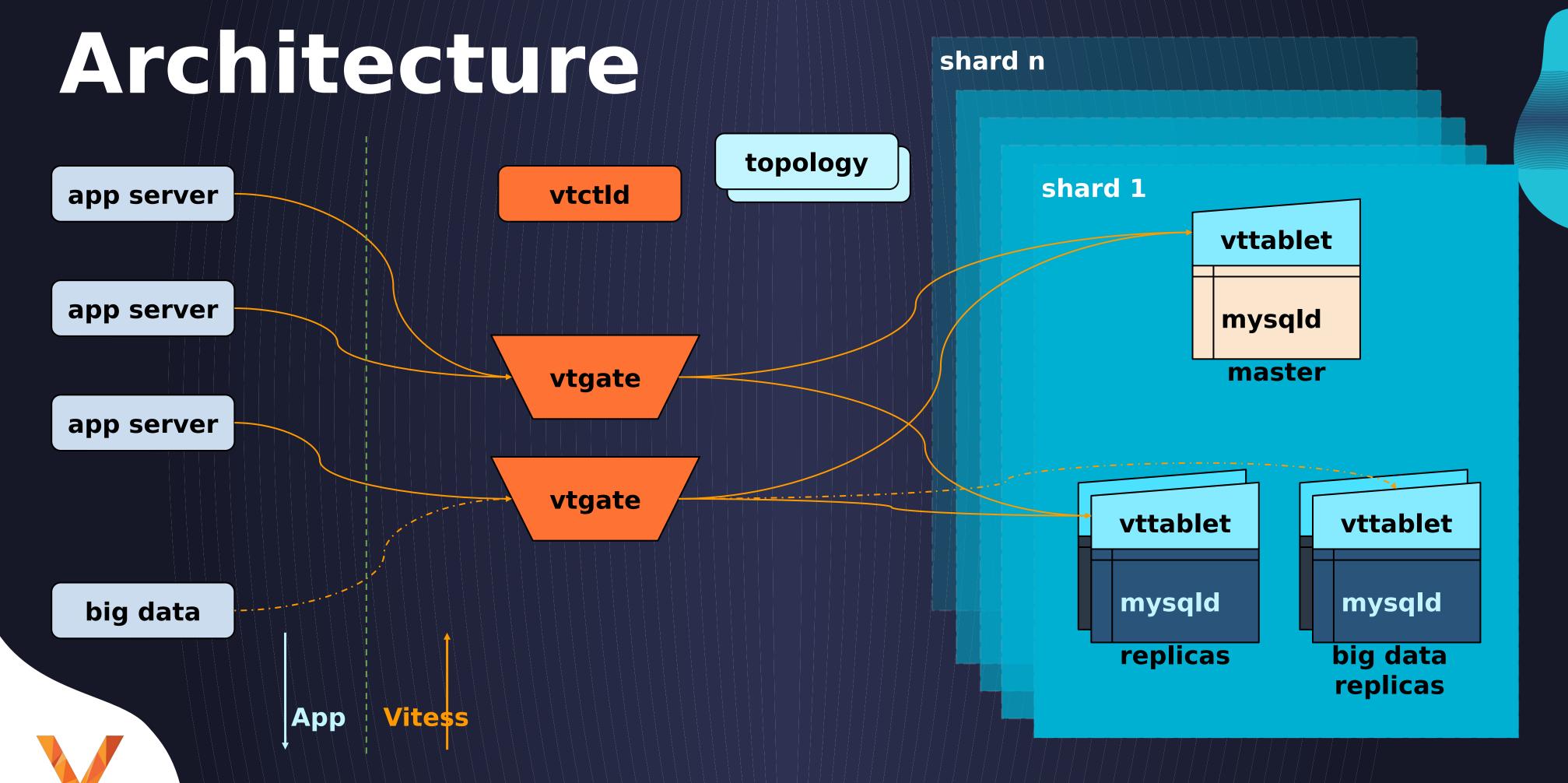

VITESS.IO

**Vitess** 

## Marketplace Schema

product piddescription

VITESS.IO

customer cid name merchant

orders
oid
cid
pid

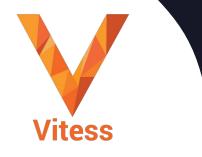

## Sharded

PRODUCT UNSHARDED

product

pid description

CUSTOMER SHARDED

customer

cid name

orders

oid cid pid mname MERCHANT SHARDED

merchan

t

name

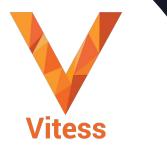

VITESS.IO

product 0
pid description

customer -80
cid name balance cid

oid cid mname pid price

customer 80cid name balance

orders 80oid cid mname pid price

merchant merchant somerchant somerchant category mname category

Samples ▼

Query

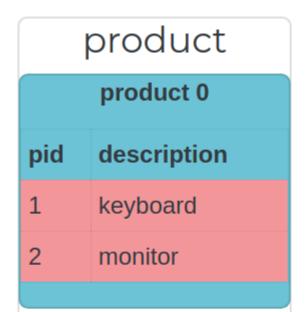

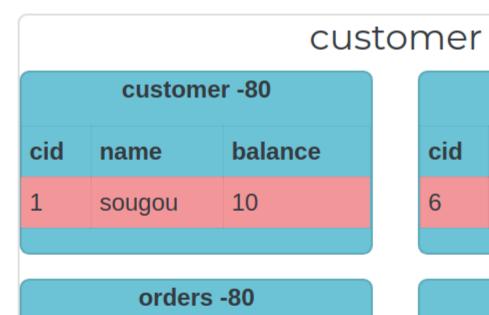

monoprice 1

newegg

pid price

10

2 15

oid cid mname

| customer 80- |        |         |  |
|--------------|--------|---------|--|
| cid          | name   | balance |  |
| 6            | demmer | 20      |  |
|              |        |         |  |

| orders 80- |     |           |     |       |
|------------|-----|-----------|-----|-------|
| oid        | cid | mname     | pid | price |
| 3          | 6   | monoprice | 2   | 20    |
|            |     |           |     |       |

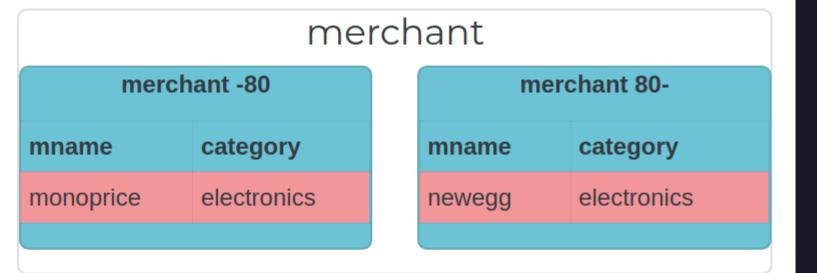

Samples ▼

Query

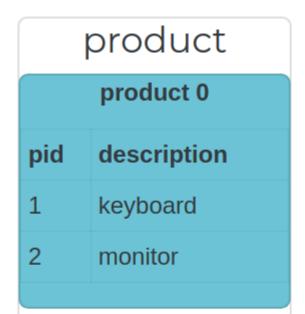

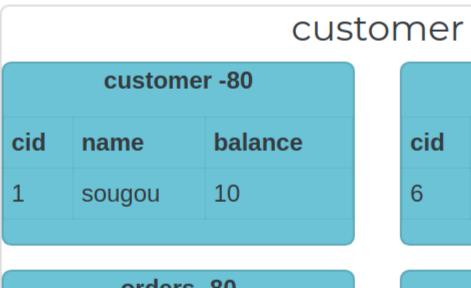

| orders -80 |     |           |     |       |
|------------|-----|-----------|-----|-------|
| oid        | cid | mname     | pid | price |
| 1          | 1   | monoprice | 1   | 10    |
| 2          | 1   | newegg    | 2   | 15    |
|            |     |           |     |       |

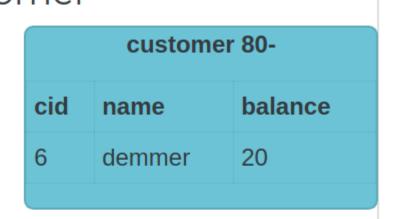

| orders 80- |     |           |     |       |
|------------|-----|-----------|-----|-------|
| oid        | cid | mname     | pid | price |
| 3          | 6   | monoprice | 2   | 20    |
|            |     |           |     |       |

#### merchant

| merchant -80 |             |  |  |  |
|--------------|-------------|--|--|--|
| mname        | category    |  |  |  |
| monoprice    | electronics |  |  |  |

| merchant 80- |             |  |  |  |
|--------------|-------------|--|--|--|
| mname        | category    |  |  |  |
| newegg       | electronics |  |  |  |
|              |             |  |  |  |

Samples ▼

select \* from product

| result |             |  |  |  |  |
|--------|-------------|--|--|--|--|
| pid    | description |  |  |  |  |
| 1      | keyboard    |  |  |  |  |
| 2      | 2 monitor   |  |  |  |  |
|        |             |  |  |  |  |

**Executed Queries** 

product: select \* from product limit 10001

# product 0 product 0 pid description 1 keyboard 2 monitor

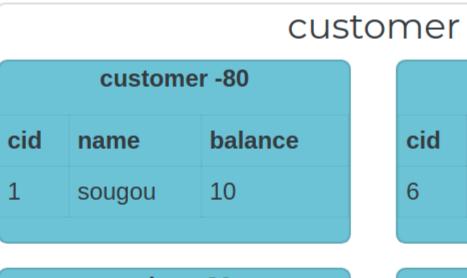

| orders -80 |     |           |     |       |  |
|------------|-----|-----------|-----|-------|--|
| oid        | cid | mname     | pid | price |  |
| 1          | 1   | monoprice | 1   | 10    |  |
| 2          | 1   | newegg    | 2   | 15    |  |
|            |     |           |     |       |  |

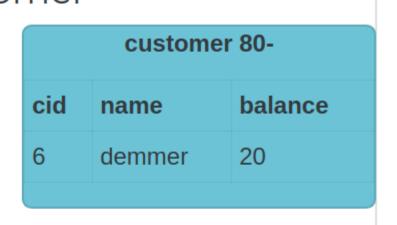

| orders 80- |     |           |     |       |
|------------|-----|-----------|-----|-------|
| oid        | cid | mname     | pid | price |
| 3          | 6   | monoprice | 2   | 20    |
|            |     |           |     |       |

#### merchant

merchant -80

mname category

monoprice electronics

mname category
newegg electronics

Samples ▼

select \* from customer

| result |        |         |  |
|--------|--------|---------|--|
| cid    | name   | balance |  |
| 6      | demmer | 20      |  |
| 1      | sougou | 10      |  |
|        |        | ·<br>   |  |

#### **Executed Queries**

customer:80-: select \* from customer limit 10001 customer:-80: select \* from customer limit 10001

# product 0 product 0 pid description 1 keyboard 2 monitor

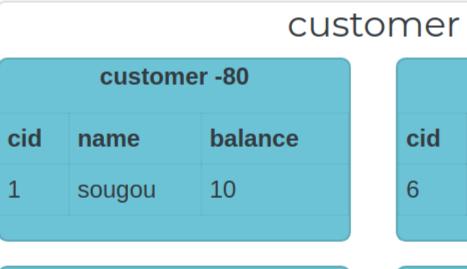

| orders -80 |     |           |     |       |
|------------|-----|-----------|-----|-------|
| oid        | cid | mname     | pid | price |
| 1          | 1   | monoprice | 1   | 10    |
| 2          | 1   | newegg    | 2   | 15    |
|            |     |           |     |       |

## cid name balance 6 demmer 20

| orders 80- |     |           |     |       |
|------------|-----|-----------|-----|-------|
| oid        | cid | mname     | pid | price |
| 3          | 6   | monoprice | 2   | 20    |
|            |     |           |     |       |

#### merchant

| merchant -80 |             |  |
|--------------|-------------|--|
| mname        | category    |  |
| monoprice    | electronics |  |

| merchant 80- |             |
|--------------|-------------|
| mname        | category    |
| newegg       | electronics |
|              |             |

Samples ▼

select name, oid, mname from customer c join orders o on c.cid = o.cid

| result |     |           |
|--------|-----|-----------|
| name   | oid | mname     |
| demmer | 3   | monoprice |
| sougou | 1   | monoprice |
| sougou | 2   | newegg    |
|        |     |           |

#### **Executed Queries**

customer:80-: select name, oid, mname from customer as c join orders as o on c.cid = o.cid limit 10001 customer:-80: select name, oid, mname from customer as c join orders as o on c.cid = o.cid limit 10001

# product 0 product 0 pid description 1 keyboard 2 monitor

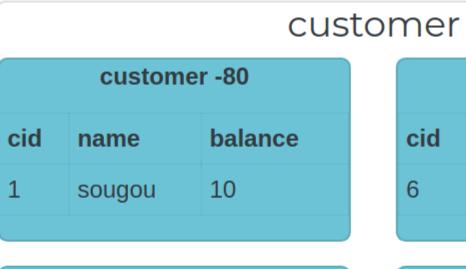

| orders -80 |     |           |     |       |
|------------|-----|-----------|-----|-------|
| oid        | cid | mname     | pid | price |
| 1          | 1   | monoprice | 1   | 10    |
| 2          | 1   | newegg    | 2   | 15    |
|            |     |           |     |       |

## cid name balance 6 demmer 20

| orders 80- |     |           |     |       |
|------------|-----|-----------|-----|-------|
| oid        | cid | mname     | pid | price |
| 3          | 6   | monoprice | 2   | 20    |
|            |     |           |     |       |

#### merchant

merchant -80

mname category

monoprice electronics

| merchant 80- |             |
|--------------|-------------|
| mname        | category    |
| newegg       | electronics |
|              |             |

Samples ▼

select c.name, p.description from customer c join orders o on  $\underline{\text{c.cid}} = \underline{\text{o.cid}}$  join product p on  $\underline{\text{o.pid}} = \underline{\text{p.pid}}$ 

| result |     |           |
|--------|-----|-----------|
| name   | oid | mname     |
| demmer | 3   | monoprice |
| sougou | 1   | monoprice |
| sougou | 2   | newegg    |
|        |     |           |

#### **Executed Queries**

customer:80-: select name, oid, mname from customer as c join orders as o on c.cid = o.cid limit 10001 customer:-80: select name, oid, mname from customer as c join orders as o on c.cid = o.cid limit 10001

# product 0 pid description 1 keyboard 2 monitor

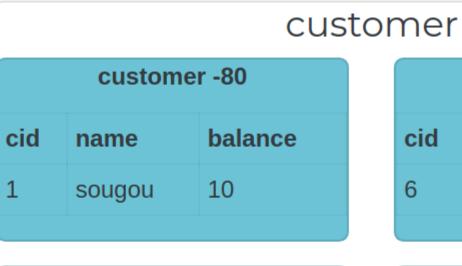

| orders -80 |     |           |     |       |
|------------|-----|-----------|-----|-------|
| oid        | cid | mname     | pid | price |
| 1          | 1   | monoprice | 1   | 10    |
| 2          | 1   | newegg    | 2   | 15    |
|            |     |           |     |       |

| customer 80- |        |         |  |
|--------------|--------|---------|--|
| cid          | name   | balance |  |
| 6            | demmer | 20      |  |
|              |        |         |  |

| orders 80- |     |           |     |       |
|------------|-----|-----------|-----|-------|
| oid        | cid | mname     | pid | price |
| 3          | 6   | monoprice | 2   | 20    |
|            |     |           |     |       |

#### merchant

| merchant -80 |             |  |
|--------------|-------------|--|
| mname        | category    |  |
| monoprice    | electronics |  |

| merchant 80- |             |
|--------------|-------------|
| mname        | category    |
| newegg       | electronics |
|              |             |

Samples ▼

select c.name, p.description from customer c join orders o on  $\underline{\text{c.cid}} = \underline{\text{o.cid}}$  join product p on  $\underline{\text{o.pid}} = \underline{\text{p.pid}}$ 

| result |             |  |
|--------|-------------|--|
| name   | description |  |
| demmer | monitor     |  |
| sougou | keyboard    |  |
| sougou | monitor     |  |
|        |             |  |

#### Executed Queries

customer:80-: select c.name, o.pid from customer as c join orders as o on c.cid = o.cid limit 10001 customer:-80: select c.name, o.pid from customer as c join orders as o on c.cid = o.cid limit 10001 product: select p.description from product as p where p.pid = 2 limit 10001 product: select p.description from product as p where p.pid = 1 limit 10001 product: select p.description from product as p where p.pid = 2 limit 10001

/bin/bash /bin/bash 115x31

insert into customer(cid, name, balance) values(1, 'sougou', 10);

insert into customer(cid, name, balance) values(6, 'demmer', 20);

insert into merchant(mname, category) values('monoprice', 'electronics');

insert into merchant(mname, category) values('newegg', 'electronics');

insert into product(pid, description) values(1, 'keyboard');

insert into product(pid, description) values(2, 'monitor');

insert into orders(oid, cid, mname, pid, price) values(1, 1, 'monoprice', 1, 10);

insert into orders(oid, cid, mname, pid, price) values(2, 1, 'newegg', 2, 15);

insert into orders(oid, cid, mname, pid, price) values(3, 6, 'monoprice', 2, 20);

<u>~/...contrib/vdemo></u> kmysql <data.sql

 $\sim/\ldots$ contrib/vdemo> kvtctl Materialize -create\_table -is\_reference product.product customer.product

<u>~/...contrib/vdemo></u> kvtctl Externalize --auto route merchant.orders

E1106 08:54:36.927878 23377 main.go:67] remote error: rpc error: code = Unknown desc = no streams found in keyspa ce merchant for: orders

<u>~/...contrib/vdemo></u> kvtctl Externalize --auto route customer.product

Saving VSchema for keyspace customer: sharded:true vindexes:<key:"hash" value:<type:"hash" > > tables:<key:"custome r" value:<column\_vindexes:<column:"cid" name:"hash" > auto\_increment:<column:"cid" sequence:"customer\_seq" > > > tables:<key:"orders" value:<column\_vindexes:<column:"cid" name:"hash" > auto\_increment:<column:"oid" sequence:"order\_seq" > > > tables:<key:"product" value:<type:"reference" > >

Saving Routing Rules: map[product:[product.product customer.product]]

~/...contrib/vdemo>

| pid | description |
|-----|-------------|
| 1   | keyboard    |
| 2   | monitor     |
|     |             |

| cid | name   | balance |
|-----|--------|---------|
| 1   | sougou | 10      |
|     |        |         |

| 6 demmer 20 | cid | name   | balance |
|-------------|-----|--------|---------|
|             | 6   | demmer | 20      |

| 1 |           | 1 1 1 1 1 1 1 1 1 1 | \ \ |        |             |  |
|---|-----------|---------------------|-----|--------|-------------|--|
|   | mname     | category            |     | mname  | category    |  |
|   | monoprice | electronics         |     | newegg | electronics |  |
|   |           |                     |     |        |             |  |

| orders -80 |     |           |     |       |
|------------|-----|-----------|-----|-------|
| oid        | cid | mname     | pid | price |
| 1          | 1   | monoprice | 1   | 10    |
| 2          | 1   | newegg    | 2   | 15    |
|            |     |           |     |       |

| _   | _ | Hewegg         |    | 13 |
|-----|---|----------------|----|----|
|     |   |                |    |    |
|     |   |                |    |    |
|     |   | product -      | 80 |    |
|     |   |                |    |    |
| pid |   | descriptio     | n  |    |
| 1   |   | leas de a anal |    |    |
| 1   |   | keyboard       |    |    |
| 2   |   | monitor        |    |    |

| orders 80- |     |           |     |       |
|------------|-----|-----------|-----|-------|
| oid        | cid | mname     | pid | price |
| 3          | 6   | monoprice | 2   | 20    |
|            |     |           |     |       |

| product 80- |             |  |
|-------------|-------------|--|
| pid         | description |  |
| 1           | keyboard    |  |
| 2           | monitor     |  |
|             |             |  |

Samples ▼

select c.name, p.description from customer c join orders o on c.cid = o.cid join product p on o.pid = p.pid

| result |             |  |
|--------|-------------|--|
| name   | description |  |
| demmer | monitor     |  |
| sougou | keyboard    |  |
| sougou | monitor     |  |
|        |             |  |

#### **Executed Queries**

customer:80-: select c.name, p.description from customer as c join orders as o on c.cid = o.cid join product as p on o.pid = p.pid limit 10001

customer:-80: select c.name, p.description from customer as c join orders as o on c.cid = o.cid join product as p on o.pid = p.pid limit 10001

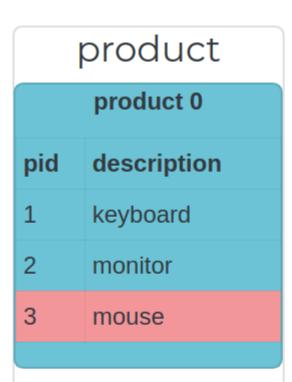

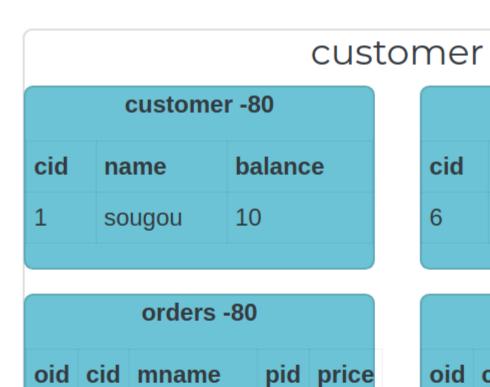

| 2   | 1 | newegg      | 2  | 15 |
|-----|---|-------------|----|----|
|     |   |             |    |    |
|     |   | product -8  | 30 |    |
| pid |   | description | n  |    |
| 1   |   | keyboard    |    |    |
| 2   |   | monitor     |    |    |
| 3   |   | mouse       |    |    |

monoprice 1

10

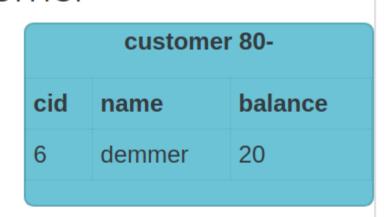

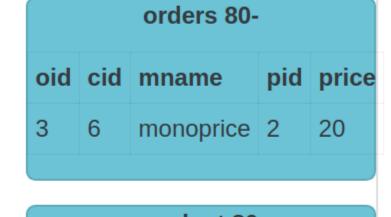

| product 80- |             |  |
|-------------|-------------|--|
| pid         | description |  |
| 1           | keyboard    |  |
| 2           | monitor     |  |
| 3           | mouse       |  |
|             |             |  |

#### merchant

merchant -80

mname category

monoprice electronics

merchant 80mname category
newegg electronics

Samples ▼ insert into product(pid, description) values(3, 'mouse')

**Executed Queries** 

product: insert into product(pid, description) values (3, 'mouse')

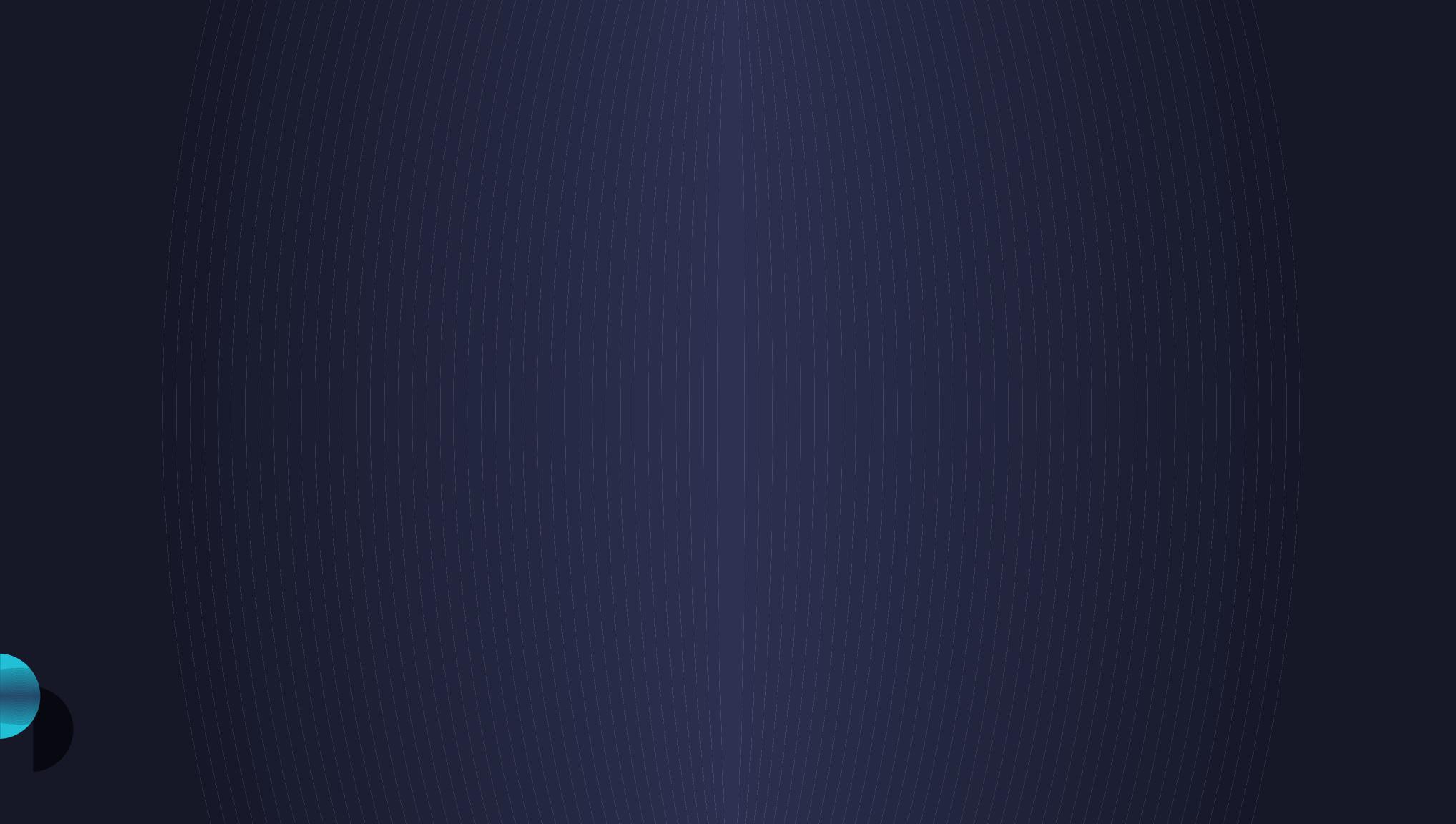

/bin/bash /bin/bash 115x31 <u>~/...contrib/vdemo></u> cat data.sql insert into customer(cid, name, balance) values(1, 'sougou', 10); 📰 insert into customer(cid, name, balance) values(6, 'demmer', 20); insert into merchant(mname, category) values('monoprice', 'electronics'); insert into merchant(mname, category) values('newegg', 'electronics'); insert into product(pid, description) values(1, 'keyboard'); insert into product(pid, description) values(2, 'monitor'); insert into orders(oid, cid, mname, pid, price) values(1, 1, 'monoprice', 1, 10); insert into orders(oid, cid, mname, pid, price) values(2, 1, 'newegg', 2, 15); insert into orders(oid, cid, mname, pid, price) values(3, 6, 'monoprice', 2, 20); ~/...contrib/vdemo> kmysql <data.sql  $\sim/\ldots$ contrib/vdemo> kvtctl Materialize -create table -is reference product.product customer.product ~/...contrib/vdemo> kvtctl Externalize --auto route merchant.orders E1106 08:54:36.927878 23377 main.go:67] remote error: rpc error: code = Unknown desc = no streams found in keyspa ce merchant for: orders <u>~/...contrib/vdemo></u> kvtctl Externalize --auto route customer.product Saving VSchema for keyspace customer: sharded:true vindexes:<key:"hash" value:<type:"hash" > > tables:<key:"custome r" value:<column vindexes:<column:"cid" name:"hash" > auto increment:<column:"cid" sequence:"customer seq" > > > ta bles:<key:"orders" value:<column vindexes:<column:"cid" name:"hash" > auto increment:<column:"oid" sequence:"order seq" > > > tables:<key:"product" value:<type:"reference" > > Saving Routing Rules: map[product:[product.product customer.product]]  $\sim/\ldots$  contrib/vdemo> kvtctl Materialize -create table -primary vindex=mname:md5 customer.orders merchant.orders ~/...contrib/vdemo> kvtctl Externalize --auto route merchant.orders Saving VSchema for keyspace merchant: sharded:true vindexes:<key:"md5" value:<type:"unicode loose md5" > > tables:< key:"merchant" value:<column vindexes:<column:"mname" name:"md5" > > > tables:<key:"orders" value:<column vindexes: <column:"mname" name:"md5" > > > Saving Routing Rules: map[orders:[customer.orders merchant.orders] product:[product.product customer.product]] ~/...contrib/vdemo>

#### product product 0 pid description keyboard monitor mouse

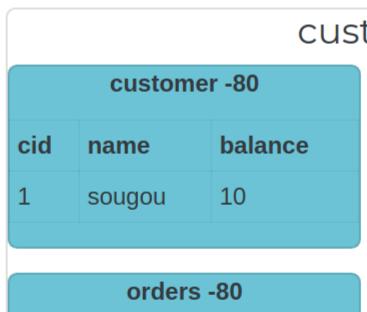

| 1          | 1         | monoprice   | 1 | 10 |  |  |
|------------|-----------|-------------|---|----|--|--|
| 2          | 1         | newegg      | 2 | 15 |  |  |
|            |           |             |   |    |  |  |
|            |           | product 0   | 0 |    |  |  |
|            |           | product -8  | U |    |  |  |
| pid        |           | description |   |    |  |  |
| 1 keyboard |           |             |   |    |  |  |
| 2          | 2 monitor |             |   |    |  |  |

mouse

pid price

oid cid mname

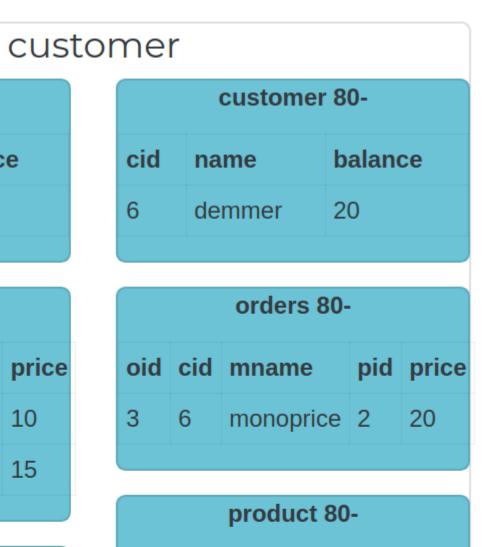

| product 80- |             |  |  |
|-------------|-------------|--|--|
| pid         | description |  |  |
| 1           | keyboard    |  |  |
| 2           | monitor     |  |  |
| 3           | mouse       |  |  |
|             |             |  |  |
|             |             |  |  |

#### merchant

| merchant -80 |             |  |  |  |  |
|--------------|-------------|--|--|--|--|
| mname        | category    |  |  |  |  |
| monoprice    | electronics |  |  |  |  |
|              |             |  |  |  |  |

| orders -80 |     |           |     |       |  |
|------------|-----|-----------|-----|-------|--|
| oid        | cid | mname     | pid | price |  |
| 1          | 1   | monoprice | 1   | 10    |  |
| 3          | 6   | monoprice | 2   | 20    |  |
|            |     |           |     |       |  |

| merchant 80-       |          |  |  |  |  |  |
|--------------------|----------|--|--|--|--|--|
| mname              | category |  |  |  |  |  |
| newegg electronics |          |  |  |  |  |  |
|                    |          |  |  |  |  |  |

| orders 80- |     |        |              |    |  |  |
|------------|-----|--------|--------------|----|--|--|
| oid        | cid | mname  | mname pid pr |    |  |  |
| 2          | 1   | newegg | 2            | 15 |  |  |

Samples ▼

select m.mname, m.category, o.oid from merchant m join orders o on m.mname = o.mname

|   |          |           |                   | / /               |                                |                                                |                                                      |                                                               |                                                               |                                                                 |                                                                   | 111.1                                                                       |                                                                                | 111                                                                              |                                                                                                    |                                                                                    |                                                                                                    |
|---|----------|-----------|-------------------|-------------------|--------------------------------|------------------------------------------------|------------------------------------------------------|---------------------------------------------------------------|---------------------------------------------------------------|-----------------------------------------------------------------|-------------------------------------------------------------------|-----------------------------------------------------------------------------|--------------------------------------------------------------------------------|----------------------------------------------------------------------------------|----------------------------------------------------------------------------------------------------|------------------------------------------------------------------------------------|----------------------------------------------------------------------------------------------------|
| 1 | keyboard | 1         |                   | SO                | ugou 1                         | 0                                              |                                                      |                                                               | 6                                                             | de                                                              | mmer 2                                                            | 0                                                                           |                                                                                |                                                                                  | mon                                                                                                    | oprio                                                                              | е                                                                                                    |
| 2 | monitor  |           |                   |                   |                                |                                                |                                                      |                                                               |                                                               |                                                                 |                                                                   |                                                                             |                                                                                |                                                                                  |                                                                                                    |                                                                                    |                                                                                                    |
| 3 | mouse    |           |                   |                   | orders -80                     | )                                              |                                                      |                                                               |                                                               |                                                                 | orders 80                                                         |                                                                             |                                                                                |                                                                                  |                                                                                                    |                                                                                    | ord                                                                                                    |
|   |          | c         | id o              | cid               | mname                          | pid                                            | price                                                |                                                               | oid                                                           | cid                                                             | mname                                                             | pid                                                                         | price                                                                          |                                                                                  | oid                                                                                                    | cid                                                                                | mna                                                                                                    |
|   |          | 1         | . 1               | 1                 | monoprice                      | 1                                              | 10                                                   |                                                               | 3                                                             | 6                                                               | monoprice                                                         | 2                                                                           | 20                                                                             |                                                                                  | 1                                                                                                    | 1                                                                                  | mor                                                                                                    |
|   |          | 2         | ! 1               | 1                 | newegg                         | 2                                              | 15                                                   |                                                               |                                                               |                                                                 |                                                                   |                                                                             |                                                                                |                                                                                  | 3                                                                                                    | 6                                                                                  | mor                                                                                                    |
|   |          | 2 monitor | 2 monitor 3 mouse | 2 monitor 3 mouse | 2 monitor 3 mouse  oid cid 1 1 | 2 monitor 3 mouse  oid cid mname 1 1 monoprice | 2 monitor 3 mouse  oid cid mname pid 1 1 monoprice 1 | 2 monitor 3 mouse  oid cid mname pid price 1 1 monoprice 1 10 | 2 monitor 3 mouse  oid cid mname pid price 1 1 monoprice 1 10 | 2 monitor 3 mouse  oid cid mname pid price 1 1 monoprice 1 10 3 | 2 monitor 3 mouse  oid cid mname pid price 1 1 monoprice 1 10 3 6 | 2 monitor 3 mouse  oid cid mname pid price 1 1 monoprice 1 10 3 6 monoprice | 2 monitor 3 mouse  oid cid mname pid price 1 1 monoprice 1 10  3 6 monoprice 2 | 2 monitor 3 mouse  oid cid mname pid price 1 1 monoprice 1 10 3 6 monoprice 2 20 | 2 monitor 3 mouse  oid cid mname pid price 1 1 monoprice 1 10  orders 80-  oid cid mname pid price 3 6 monoprice 2 20 | 2 monitor 3 mouse  oid cid mname pid price 1 1 monoprice 1 10 3 6 monoprice 2 20 1 | 2 monitor 3 mouse  oid cid mname pid price 1 1 monoprice 1 10  oid cid mname pid price 2 20  1 1 monoprice 1 10 |

orders -80

oid cid mname pid price

1 1 monoprice 1 10

3 6 monoprice 2 20

electronics

newegg

electronics

pid description
1 keyboard
2 monitor
3 mouse

product -80

product 80pid description
1 keyboard
2 monitor
3 mouse

Samples ▼ select m.mname, m.category, o.oid from merchant m join orders o on m.mname = o.mname

| result    |             |     |  |  |  |
|-----------|-------------|-----|--|--|--|
| mname     | category    | oid |  |  |  |
| monoprice | electronics | 1   |  |  |  |
| monoprice | electronics | 3   |  |  |  |
| newegg    | electronics | 2   |  |  |  |

#### **Executed Queries**

merchant:80-: select m.mname, m.category, o.oid from merchant as m join orders as o on m.mname = o.mname limit 10001

merchant:-80: select m.mname, m.category, o.oid from merchant as m join orders as o on m.mname = o.mname limit 10001

Activities ■ Terminator ▼ Wed Nov 6, 08:58 /bin/bash /bin/bash 115x31 insert into product(pid, description) values(2, 'monitor'); insert into orders(oid, cid, mname, pid, price) values(1, 1, 'monoprice', 1, 10); 📰 insert into orders(oid, cid, mname, pid, price) values(2, 1, 'newegg', 2, 15); insert into orders(oid, cid, mname, pid, price) values(3, 6, 'monoprice', 2, 20); ~/...contrib/vdemo> kmysql <data.sql ~/...contrib/vdemo> kvtctl Materialize -create\_table -is\_reference product.product customer.product ~/...contrib/vdemo> kvtctl Externalize --auto route merchant.orders E1106 08:54:36.927878 23377 main.go:67] remote error: rpc error: code = Unknown desc = no streams found in keyspa ce merchant for: orders <u>~/...contrib/vdemo></u> kvtctl Externalize --auto route customer.product Saving VSchema for keyspace customer: sharded:true vindexes:<key:"hash" value:<type:"hash" > > tables:<key:"custome r" value:<column vindexes:<column:"cid" name:"hash" > auto increment:<column:"cid" sequence:"customer seq" > > > ta bles:<key:"orders" value:<column vindexes:<column:"cid" name:"hash" > auto increment:<column:"oid" sequence:"order seq" > > > tables:<key:"product" value:<type:"reference" > > Saving Routing Rules: map[product:[product.product customer.product]]  $\sim/\ldots$ contrib/vdemo> kvtctl Materialize -create table -primary vindex=mname:md5 customer.orders merchant.orders ~/...contrib/vdemo> kvtctl Externalize --auto route merchant.orders Saving VSchema for keyspace merchant: sharded:true vindexes:<key:"md5" value:<type:"unicode loose md5" > > tables:< key:"merchant" value:<column vindexes:<column:"mname" name:"md5" > > > tables:<key:"orders" value:<column vindexes: <column:"mname" name:"md5" > > > Saving Routing Rules: map[orders:[customer.orders merchant.orders] product:[product.product customer.product]]  $\sim/\ldots$ contrib/vdemo> kvtctl ApplySchema -sql='create table sales(pid int, kount int, amount int, primary key(pid))' product  $\sim/\ldots$ contrib/vdemo> kvtctl Materialize 'select pid, count(\*) as kount, sum(price) as amount from customer.orders gr oup by pid' product.sales ~/...contrib/vdemo> kvtctl Externalize product.sales Saving VSchema for keyspace product: tables:<key:"customer seq" value:<type:"sequence" > > tables:<key:"order seq" value:<type:"sequence" > > tables:<key:"product" value:<> > tables:<key:"sales" value:<> > Saving Routing Rules: map[orders:[customer.orders merchant.orders] product:[product.product customer.product]] ~/...contrib/vdemo>

[0\$ vitess 1\$ vitess 2\$ vstreamer 3\$ vitess 4\*\$vdemo 5-\$ vdemo 6\$ vdemo][ sougou@sougou-XPS ] [2019-11-06 8:

# product 0 pid description keyboard monitor mouse

| sales 0 |       |        |  |  |  |  |
|---------|-------|--------|--|--|--|--|
| pid     | kount | amount |  |  |  |  |
| 1       | 1     | 10     |  |  |  |  |
| 2       | 2     | 35     |  |  |  |  |
|         |       |        |  |  |  |  |

#### customer

| customer -80 |        |         |  |  |  |  |
|--------------|--------|---------|--|--|--|--|
| cid          | name   | balance |  |  |  |  |
| 1            | sougou | 10      |  |  |  |  |

| customer 80- |        |         |  |  |  |  |
|--------------|--------|---------|--|--|--|--|
| cid          | name   | balance |  |  |  |  |
| 6            | demmer | 20      |  |  |  |  |
|              |        | ·       |  |  |  |  |

| orders -80 |     |           |     |       |  |  |
|------------|-----|-----------|-----|-------|--|--|
| oid        | cid | mname     | pid | price |  |  |
| 1          | 1   | monoprice | 1   | 10    |  |  |
| 2          | 1   | newegg    | 2   | 15    |  |  |
|            |     |           |     |       |  |  |

| orders 80- |     |           |     |       |
|------------|-----|-----------|-----|-------|
| oid        | cid | mname     | pid | price |
| 3          | 6   | monoprice | 2   | 20    |
|            |     |           |     |       |

| product -80 |             |  |
|-------------|-------------|--|
| pid         | description |  |
| 1           | keyboard    |  |
| 2           | monitor     |  |
| 3           | mouse       |  |
|             |             |  |

| product 80- |             |  |
|-------------|-------------|--|
| pid         | description |  |
| 1           | keyboard    |  |
| 2           | monitor     |  |
| 3           | mouse       |  |
|             |             |  |
|             |             |  |

#### merchant

| merchant -80 |             |  |  |  |
|--------------|-------------|--|--|--|
| mname        | category    |  |  |  |
| monoprice    | electronics |  |  |  |

| merchant 80- |             |  |
|--------------|-------------|--|
| mname        | category    |  |
| newegg       | electronics |  |
|              |             |  |

| orders -80 |     |           |     |       |
|------------|-----|-----------|-----|-------|
| oid        | cid | mname     | pid | price |
| 1          | 1   | monoprice | 1   | 10    |
| 3          | 6   | monoprice | 2   | 20    |
|            |     |           |     |       |

| orders 80- |     |        |     |       |
|------------|-----|--------|-----|-------|
| oid        | cid | mname  | pid | price |
| 2          | 1   | newegg | 2   | 15    |

Samples ▼

select <u>product.pid</u>, description, amount from product join sales on <u>product.pid</u> = <u>sales.pid</u>

| pid | description |
|-----|-------------|
| 1   | keyboard    |
| 2   | monitor     |
| 3   | mouse       |
|     |             |

| sales 0 |       |        |  |
|---------|-------|--------|--|
| pid     | kount | amount |  |
| 1       | 1     | 10     |  |
| 2       | 2     | 35     |  |
|         |       |        |  |

| cid n | ame   | balance |
|-------|-------|---------|
| 1 s   | ougou | 10      |

| orders -80 |     |           |     |       |
|------------|-----|-----------|-----|-------|
| oid        | cid | mname     | pid | price |
| 1          | 1   | monoprice | 1   | 10    |
| 2          | 1   | newegg    | 2   | 15    |
|            |     |           |     |       |

| product -80 |             |  |
|-------------|-------------|--|
| pid         | description |  |
| 1           | keyboard    |  |
| 2           | monitor     |  |
| 3           | mouse       |  |
|             |             |  |

|      | ıme  | balance |
|------|------|---------|
| 6 de | mmer | 20      |

|   | orders 80- |     |           |     |       |
|---|------------|-----|-----------|-----|-------|
|   | oid        | cid | mname     | pid | price |
|   | 3          | 6   | monoprice | 2   | 20    |
| l |            |     |           |     |       |

| product 80- |             |  |  |
|-------------|-------------|--|--|
| pid         | description |  |  |
| 1           | keyboard    |  |  |
| 2           | monitor     |  |  |
| 3           | mouse       |  |  |
|             |             |  |  |
|             |             |  |  |

| mname     | category    |
|-----------|-------------|
| monoprice | electronics |
|           |             |

| orders -80 |     |           |     |       |  |
|------------|-----|-----------|-----|-------|--|
| oid        | cid | mname     | pid | price |  |
| 1          | 1   | monoprice | 1   | 10    |  |
| 3          | 6   | monoprice | 2   | 20    |  |
|            |     |           |     |       |  |

| mname  | category    |
|--------|-------------|
| newegg | electronics |
|        |             |

| orders 80- |     |        |     |       |
|------------|-----|--------|-----|-------|
| oid        | cid | mname  | pid | price |
| 2          | 1   | newegg | 2   | 15    |
|            |     |        |     |       |

Samples ▼

select <u>product.pid</u>, description, amount from product join sales on <u>product.pid</u> = <u>sales.pid</u>

| result    |             |        |  |  |
|-----------|-------------|--------|--|--|
| pid       | description | amount |  |  |
| 1         | keyboard    | 10     |  |  |
| 2 monitor |             | 35     |  |  |

**Executed Queries** 

product: select product.pid, description, amount from product join sales on product.pid = sales.pid limit 10001

| escription |
|------------|
| yboard     |
| onitor     |
| ouse       |
|            |

| sales 0 |       |        |  |  |
|---------|-------|--------|--|--|
| pid     | kount | amount |  |  |
| 1       | 1     | 10     |  |  |
| 2       | 2     | 35     |  |  |
|         |       |        |  |  |

| customer -80     |        |    |  |  |  |
|------------------|--------|----|--|--|--|
| cid name balance |        |    |  |  |  |
| 1                | sougou | 10 |  |  |  |
|                  |        |    |  |  |  |

| orders -80 |     |           |     |       |  |
|------------|-----|-----------|-----|-------|--|
| oid        | cid | mname     | pid | price |  |
| 1          | 1   | monoprice | 1   | 10    |  |
| 2          | 1   | newegg    | 2   | 15    |  |
|            |     |           |     |       |  |

| product -80 |             |  |
|-------------|-------------|--|
| pid         | description |  |
| 1           | keyboard    |  |
| 2           | monitor     |  |
| 3           | mouse       |  |
|             |             |  |

| customer 80- |        |         |  |
|--------------|--------|---------|--|
| cid          | name   | balance |  |
| 6            | demmer | 20      |  |
|              |        |         |  |

| orders 80- |     |           |     |       |
|------------|-----|-----------|-----|-------|
| oid        | cid | mname     | pid | price |
| 3          | 6   | monoprice | 2   | 20    |
|            |     |           |     |       |

| product 80- |             |  |
|-------------|-------------|--|
| pid         | description |  |
| 1           | keyboard    |  |
| 2           | monitor     |  |
| 3           | mouse       |  |
|             |             |  |

| merchant -80 |             |  |  |
|--------------|-------------|--|--|
| mname        | category    |  |  |
| monoprice    | electronics |  |  |
|              |             |  |  |

| orders -80 |           |                                                 |       |
|------------|-----------|-------------------------------------------------|-------|
| cid        | mname     | pid                                             | price |
| 1          | monoprice | 1                                               | 10    |
| 6          | monoprice | 2                                               | 20    |
|            | 1         | <ul><li>cid mname</li><li>1 monoprice</li></ul> |       |

| merchant 80- |             |  |
|--------------|-------------|--|
| mname        | category    |  |
| newegg       | electronics |  |
|              |             |  |

| orders 80- |     |        |     |       |
|------------|-----|--------|-----|-------|
| oid        | cid | mname  | pid | price |
| 2          | 1   | newegg | 2   | 15    |
|            |     |        |     |       |

Samples ▼

select description, kount, amount from product join sales on product.pid = sales.pid order by amount desc limit

| result      |       |        |  |  |
|-------------|-------|--------|--|--|
| description | kount | amount |  |  |
| monitor     | 2     | 35     |  |  |

#### **Executed Queries**

product: select description, kount, amount from product join sales on product.pid = sales.pid order by amount desc limit 1

# product 0 pid description keyboard monitor mouse

| sales 0 |       |        |  |
|---------|-------|--------|--|
| pid     | kount | amount |  |
| 1       | 2     | 60     |  |
| 2       | 2     | 35     |  |
|         |       |        |  |

#### customer

| customer -80 |        |         |  |  |
|--------------|--------|---------|--|--|
| cid          | name   | balance |  |  |
| 1            | sougou | 10      |  |  |

| orders -80 |           |                                                 |                        |
|------------|-----------|-------------------------------------------------|------------------------|
| cid        | mname     | pid                                             | price                  |
| 1          | monoprice | 1                                               | 10                     |
| 1          | newegg    | 2                                               | 15                     |
|            | 1         | <ul><li>cid mname</li><li>1 monoprice</li></ul> | cidmnamepid1monoprice1 |

| product -80 |             |  |  |
|-------------|-------------|--|--|
| pid         | description |  |  |
| 1           | keyboard    |  |  |
| 2           | monitor     |  |  |
| 3           | mouse       |  |  |
|             |             |  |  |

| customer 80- |        |         |  |
|--------------|--------|---------|--|
| cid          | name   | balance |  |
| 6            | demmer | 20      |  |
|              |        |         |  |

| orders 80- |     |           |     |       |
|------------|-----|-----------|-----|-------|
| oid        | cid | mname     | pid | price |
| 3          | 6   | monoprice | 2   | 20    |
| 4          | 6   | monoprice | 1   | 50    |

|     | product 80- |  |  |
|-----|-------------|--|--|
| pid | description |  |  |
| 1   | keyboard    |  |  |
| 2   | monitor     |  |  |
| 3   | mouse       |  |  |
|     |             |  |  |

#### merchant

| merchant -80 |             |  |  |
|--------------|-------------|--|--|
| mname        | category    |  |  |
| monoprice    | electronics |  |  |
|              |             |  |  |

| orders -80 |     |           |     |       |
|------------|-----|-----------|-----|-------|
| oid        | cid | mname     | pid | price |
| 1          | 1   | monoprice | 1   | 10    |
| 3          | 6   | monoprice | 2   | 20    |
| 4          | 6   | monoprice | 1   | 50    |

| merchant 80- |             |  |
|--------------|-------------|--|
| mname        | category    |  |
| newegg       | electronics |  |

| orders 80- |     |        |     |       |
|------------|-----|--------|-----|-------|
| oid        | cid | mname  | pid | price |
| 2          | 1   | newegg | 2   | 15    |
|            |     |        |     |       |

Samples ▼ insert into orders(oid, cid, mname, pid, price) values(4, 6, 'monoprice', 1, 50)

#### **Executed Queries**

customer:80-: insert into orders(oid, cid, mname, pid, price) values (4, 6, 'monoprice', 1, 50) /\* vtgate:: keyspace\_id:f098480ac4c4be71 \*/

| product 0 |             |  |
|-----------|-------------|--|
| pid       | description |  |
| 1         | keyboard    |  |
| 2         | monitor     |  |
| 3         | mouse       |  |
|           |             |  |

| sales 0 |       |        |  |
|---------|-------|--------|--|
| pid     | kount | amount |  |
| 1       | 2     | 60     |  |
| 2       | 2     | 35     |  |
|         |       |        |  |

| customer -80 |        |         |  |  |  |
|--------------|--------|---------|--|--|--|
| cid          | name   | balance |  |  |  |
| 1            | sougou | 10      |  |  |  |
|              |        |         |  |  |  |

| orders -80 |     |           |     |       |  |
|------------|-----|-----------|-----|-------|--|
| oid        | cid | mname     | pid | price |  |
| 1          | 1   | monoprice | 1   | 10    |  |
| 2          | 1   | newegg    | 2   | 15    |  |
|            |     |           |     |       |  |

| product -80 |             |  |
|-------------|-------------|--|
| pid         | description |  |
| 1           | keyboard    |  |
| 2           | monitor     |  |
| 3           | mouse       |  |
|             |             |  |

| customer 80- |        |         |
|--------------|--------|---------|
| cid          | name   | balance |
| 6            | demmer | 20      |
|              |        |         |

|   | orders 80- |     |           |     |       |
|---|------------|-----|-----------|-----|-------|
| • | oid        | cid | mname     | pid | price |
|   | 3          | 6   | monoprice | 2   | 20    |
| 4 | 4          | 6   | monoprice | 1   | 50    |
|   |            |     |           |     |       |

| product 80- |             |  |
|-------------|-------------|--|
| pid         | description |  |
| 1           | keyboard    |  |
| 2           | monitor     |  |
| 3           | mouse       |  |
|             |             |  |

| merchant -80 |             |  |
|--------------|-------------|--|
| mname        | category    |  |
| monoprice    | electronics |  |
|              |             |  |

|        | orders -80 |  |  |  |
|--------|------------|--|--|--|
| e pid  | price      |  |  |  |
| rice 1 | 10         |  |  |  |
| rice 2 | 20         |  |  |  |
| rice 1 | 50         |  |  |  |
| )      | orice 1    |  |  |  |

| merchant 80- |             |  |
|--------------|-------------|--|
| mname        | category    |  |
| newegg       | electronics |  |

| orders 80- |     |        |     |       |
|------------|-----|--------|-----|-------|
| oid        | cid | mname  | pid | price |
| 2          | 1   | newegg | 2   | 15    |
|            |     |        |     |       |

Samples ▼

select description, kount, amount from product join sales on product.pid = sales.pid order by amount desc limit

| result      |       |        |
|-------------|-------|--------|
| description | kount | amount |
| keyboard    | 2     | 60     |

#### **Executed Queries**

product: select description, kount, amount from product join sales on product.pid = sales.pid order by amount desc limit 1

Activities **■** Terminator **▼** Wed Nov 6, 09:03

/bin/bash

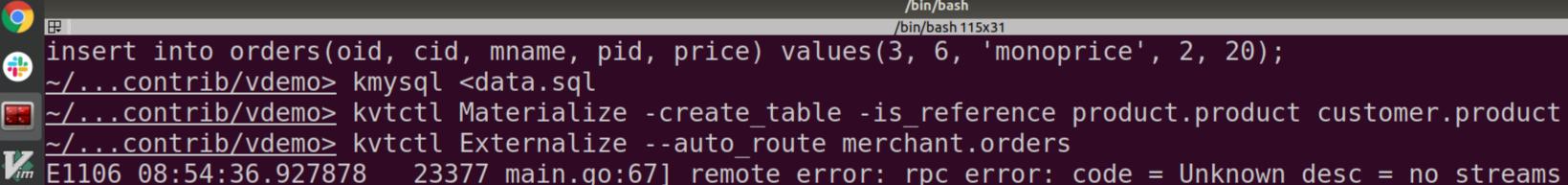

🌆 E1106 08:54:36.927878 🛘 23377 main.go:67] remote error: rpc error: code = Unknown desc = no streams found in keyspa

ce merchant for: orders

<u>~/...contrib/vdemo></u> kvtctl Externalize --auto route customer.product

Saving VSchema for keyspace customer: sharded:true vindexes:<key:"hash" value:<type:"hash" > > tables:<key:"custome r" value:<column\_vindexes:<column:"cid" name:"hash" > auto increment:<column:"cid" sequence:"customer seq" > > > ta bles:<key:"orders" value:<column vindexes:<column:"cid" name:"hash" > auto increment:<column:"oid" sequence:"order\_ seq" > > > tables:<key:"product" value:<type:"reference" > >

Saving Routing Rules: map[product:[product.product customer.product]]

~/...contrib/vdemo> kvtctl Materialize -create table -primary vindex=mname:md5 customer.orders merchant.orders ~/...contrib/vdemo> kvtctl Externalize --auto route merchant.orders

Saving VSchema for keyspace merchant: sharded:true vindexes:<key:"md5" value:<type:"unicode loose md5" > > tables:< key:"merchant" value:<column vindexes:<column:"mname" name:"md5" > > > tables:<key:"orders" value:<column vindexes: <column:"mname" name:"md5" > > >

Saving Routing Rules: map[orders:[customer.orders merchant.orders] product:[product.product customer.product]]  $\sim/\ldots$ contrib/vdemo> kvtctl ApplySchema -sql='create table sales(pid int, kount int, amount int, primary key(pid))' product

 $\sim/\ldots$ contrib/vdemo> kvtctl Materialize 'select pid, count(\*) as kount, sum(price) as amount from customer.orders gr oup by pid' product.sales

~/...contrib/vdemo> kvtctl Externalize product.sales

Saving VSchema for keyspace product: tables:<key:"customer seq" value:<type:"sequence" > > tables:<key:"order seq" value:<type:"sequence" > > tables:<key:"product" value:<> > tables:<key:"sales" value:<> >

Saving Routing Rules: map[orders:[customer.orders merchant.orders] product:[product.product customer.product]]

 $\sim/\ldots$ contrib/vdemo> kvtctl MigrateReads -tablet type=rdonly merchant.orders

 $\sim/\ldots$ contrib/vdemo> kvtctl MigrateReads -tablet type=replica merchant.orders

<u>~/...contrib/vdemo></u> kvtctl MigrateWrites merchant.orders

~/...contrib/vdemo>

[0\$ vitess 1\$ vitess 2\$ vstreamer 3\$ vitess 4\*\$vdemo 5-\$ vdemo 6\$ vdemo][ sougou@sougou-XPS ] [2019-11-06 9:

# product 0 pid description keyboard monitor mouse

| sales 0 |       |        |
|---------|-------|--------|
| pid     | kount | amount |
| 1       | 2     | 60     |
| 2       | 2     | 35     |
|         |       |        |

#### customer

| customer -80 |        |         |  |
|--------------|--------|---------|--|
| cid          | name   | balance |  |
| 1            | sougou | 10      |  |

| customer 80- |        |         |
|--------------|--------|---------|
| cid          | name   | balance |
| 6            | demmer | 20      |
|              |        |         |

uorder0: (1105, 'vtgate:
http://sougou-XPS:15001/:
target:
customer.-80.master, used
tablet: test-200 (sougouXPS): vttablet: rpc error:
code = FailedPrecondition
desc = disallowed due to
rule: enforce blacklisted
tables (CallerID: )')

product -80

description

keyboard

monitor

mouse

pid

3

uorder1: (1105, 'vtgate:
http://sougou-XPS:15001/:
target:
customer.80-.master, used
tablet: test-300 (sougouXPS): vttablet: rpc error:
code = FailedPrecondition
desc = disallowed due to
rule: enforce blacklisted
tables (CallerID: )')

| product 80- |             |  |
|-------------|-------------|--|
| pid         | description |  |
| 1           | keyboard    |  |
| 2           | monitor     |  |
| 3           | mouse       |  |
|             |             |  |

#### merchant

| merchant -80 |             |  |  |
|--------------|-------------|--|--|
| mname        | category    |  |  |
| monoprice    | electronics |  |  |

| merchant 80- |  |  |
|--------------|--|--|
| category     |  |  |
| electronics  |  |  |
|              |  |  |

| orders -80 |           |                                                                     |                                   |  |
|------------|-----------|---------------------------------------------------------------------|-----------------------------------|--|
| cid        | mname     | pid                                                                 | price                             |  |
| 1          | monoprice | 1                                                                   | 10                                |  |
| 6          | monoprice | 2                                                                   | 20                                |  |
| 6          | monoprice | 1                                                                   | 50                                |  |
|            | 1         | <ul><li>cid mname</li><li>1 monoprice</li><li>6 monoprice</li></ul> | cidmnamepid1monoprice16monoprice2 |  |

| orders 80- |     |        |     |       |
|------------|-----|--------|-----|-------|
| oid        | cid | mname  | pid | price |
| 2          | 1   | newegg | 2   | 15    |

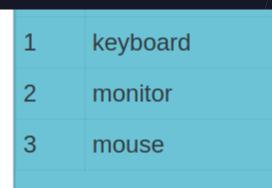

| sales 0 |       |        |  |  |
|---------|-------|--------|--|--|
| pid     | kount | amount |  |  |
| 1       | 3     | 110    |  |  |
| 2       | 2     | 35     |  |  |

| 1 sougou 10 |
|-------------|
|-------------|

uorder0: (1105, 'vtgate:
http://sougou-XPS:15001/:
target:
customer.-80.master, used
tablet: test-200 (sougouXPS): vttablet: rpc error:
code = FailedPrecondition
desc = disallowed due to
rule: enforce blacklisted
tables (CallerID: )')

| product -80 |             |  |
|-------------|-------------|--|
| pid         | description |  |
| 1           | keyboard    |  |
| 2           | monitor     |  |
| 3           | mouse       |  |
|             |             |  |

| 6 | demmer | 20 |  |
|---|--------|----|--|
|---|--------|----|--|

uorder1: (1105, 'vtgate:
http://sougou-XPS:15001/:
target:
customer.80-.master, used
tablet: test-300 (sougouXPS): vttablet: rpc error:
code = FailedPrecondition
desc = disallowed due to
rule: enforce blacklisted
tables (CallerID: )')

| product 80- |             |  |
|-------------|-------------|--|
| pid         | description |  |
| 1           | keyboard    |  |
| 2           | monitor     |  |
| 3           | mouse       |  |
|             |             |  |

monoprice electronics

| orders -80 |     |           |     |       |
|------------|-----|-----------|-----|-------|
| oid        | cid | mname     | pid | price |
| 1          | 1   | monoprice | 1   | 10    |
| 3          | 6   | monoprice | 2   | 20    |
| 4          | 6   | monoprice | 1   | 50    |
| 5          | 6   | monoprice | 1   | 50    |

newegg electronics

| orders 80- |     |        |     |       |
|------------|-----|--------|-----|-------|
| oid        | cid | mname  | pid | price |
| 2          | 1   | newegg | 2   | 15    |

Samples ▼ insert into orders(oid, cid, mname, pid, price) values(5, 6, 'monoprice', 1, 50)

#### **Executed Queries**

merchant:-80: insert into orders(oid, cid, mname, pid, price) values (5, 6, 'monoprice', 1, 50) /\* vtgate:: keyspace\_id:7416746d4309a1bbb73e1817a482aa95 \*/

## VReplication

**Vitess** 

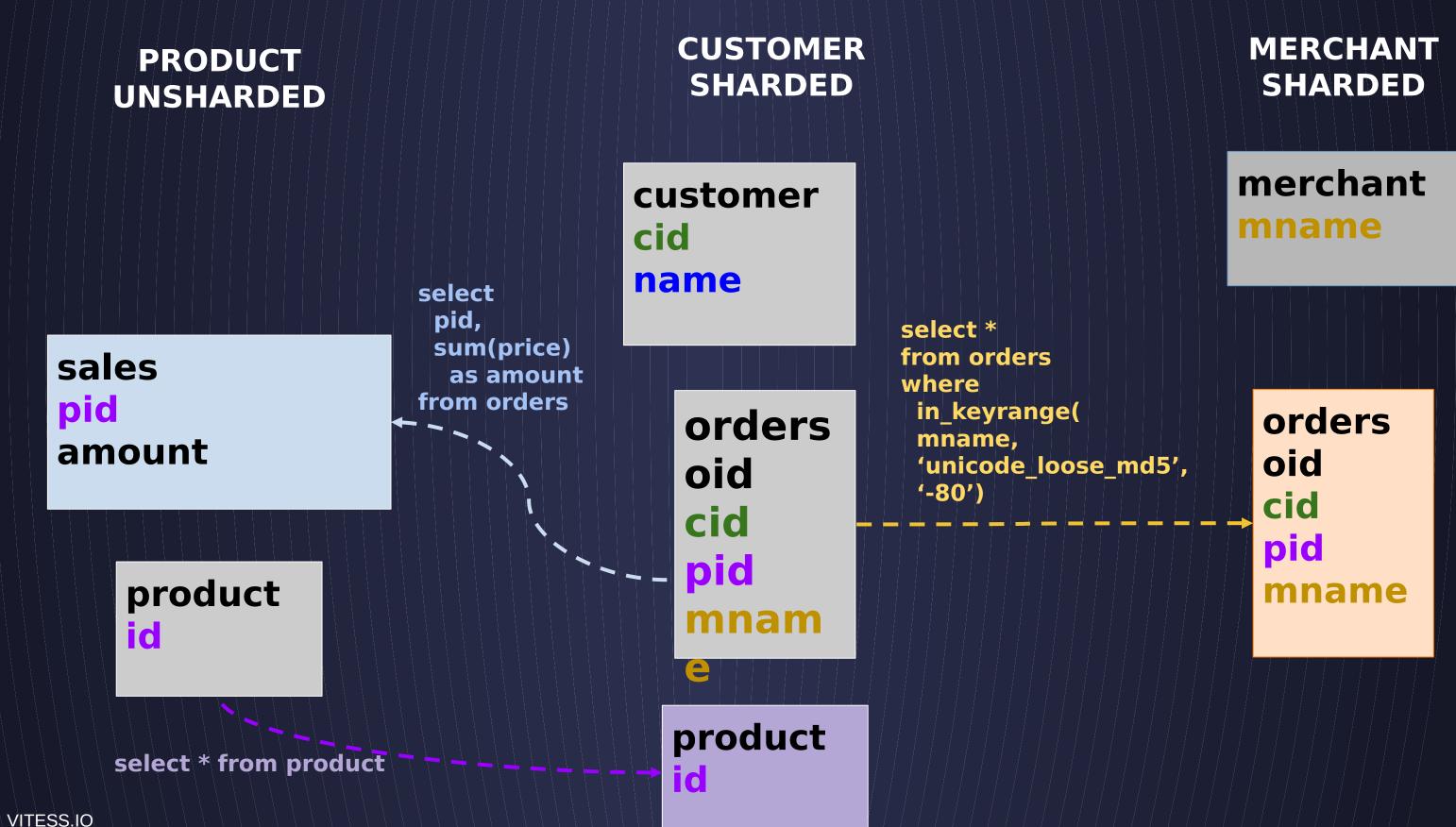

### Use Cases

Materializ ed Views

Real-Time Rollups

Reshardi ng

Change Notification Data Migratio n Schema deploym ent

Backfilling of Lookup vindexes

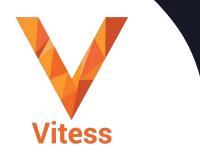

VITESS.IO

## What's Next

vitess.io

Do the tutorial

Join Vitess Slack

console.planetscal e.com

Bring up

a
cluster

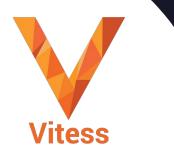